# **BG1 Project Application Form (Revised)** (Ref# 20309)

Form Status: Saved

#### Tier 2 Project: South Irvine ESSER III Renovation Project **BG** Number: 22-176 District: Estill County (HB678) Status: Active Phase: Project Initiation (View Checklist) **Construction Delivery Method General Contractor Procurement Standard Model Procurement Reason for Revision** Change in cost estimate Emergency N<sub>o</sub>

### **Project Type and Description**

### **Applicable Items**

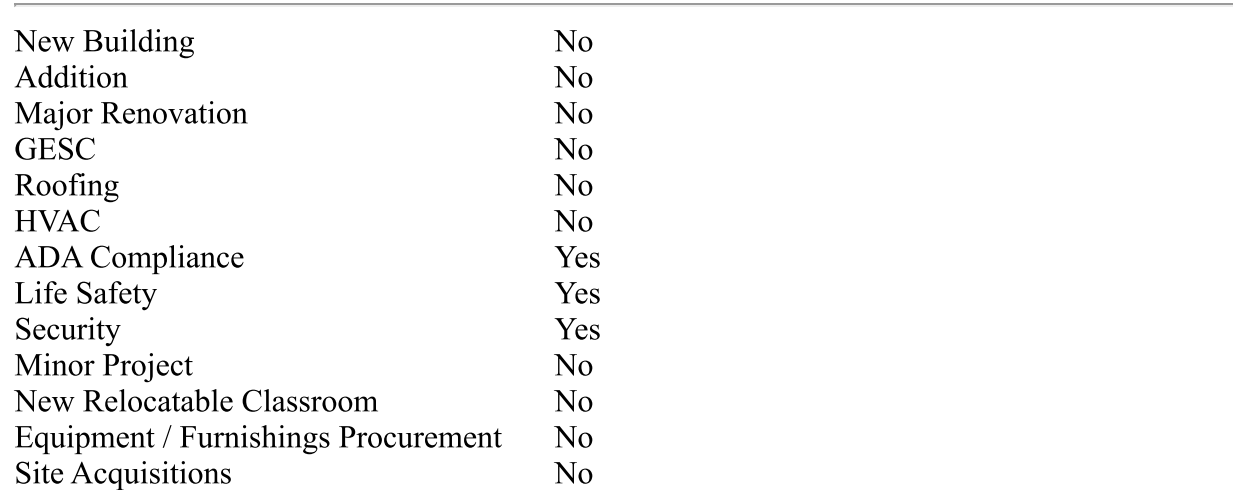

### **District Facility Plan (DFP)**

Compliance with 702 KAR 4:180 and 702 KAR 4:160

Project Not Listed on DFP Yes Project Not Listed on DFP Description

### Inventory

**Facility Name** 

South Irvine P-K Center (B10000464)

### **Scope**

Provide a Complete Narrative of the Proposed Project

Replace windows in original and 1967 classroom addtion wings to improve indoor air quality and ventilation; replace windows in adjunct classroom building; construct secure entry vestibule adjacent to Administration suite per Senate Bill 1 to provide additional security to the building.

Work Related to Project But Excluded from this BG1 Scope

## **Financial Plan**

### **Probable Costs**

Proposed Plan to Finance Application

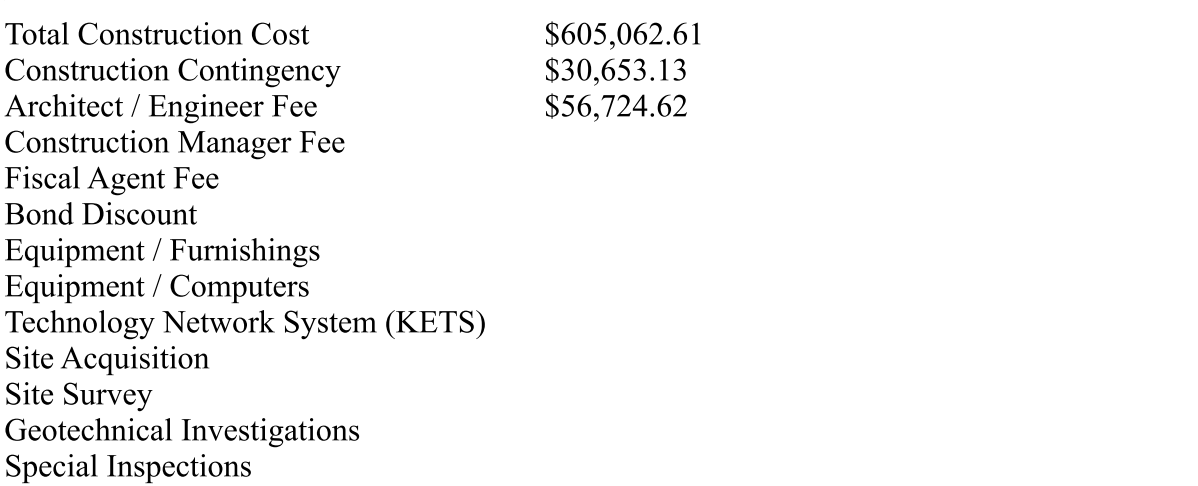

Commissioning Advertising Printing

\$2,100.00

### **Other Probable Costs**

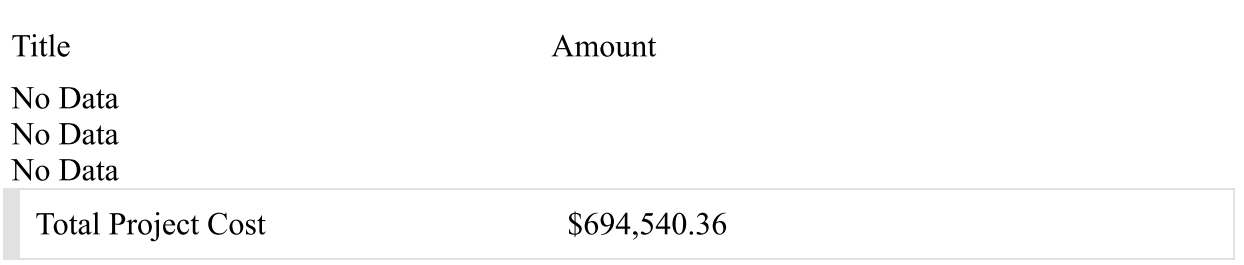

#### **Funds Available**

**Bond Sale - SFCC** Bond Requirement - SFCC Local FSPK Bond Sale Local General Fund Bond Sale Cash - SFCC Requirement Cash - Building Fund Cash - Capital Outlay Cash - Investment Earnings Cash - General Fund \$75,000.00 City - County - KYTC Reimbursement  $$0.00$ **KETS Federal Funds External Partner Agreement** 

### **Residual Funds**

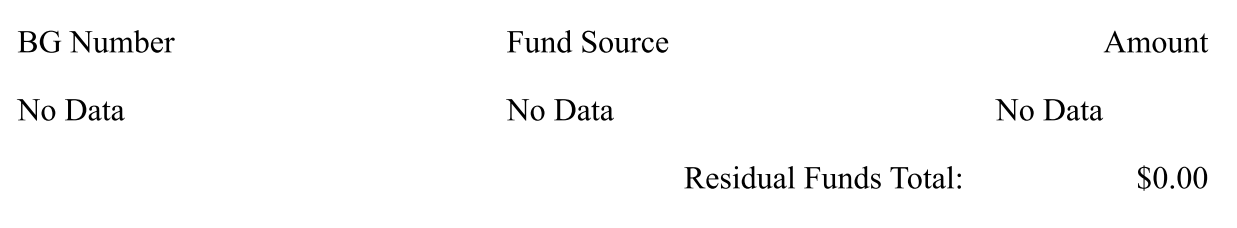

### **Other Available Funds**

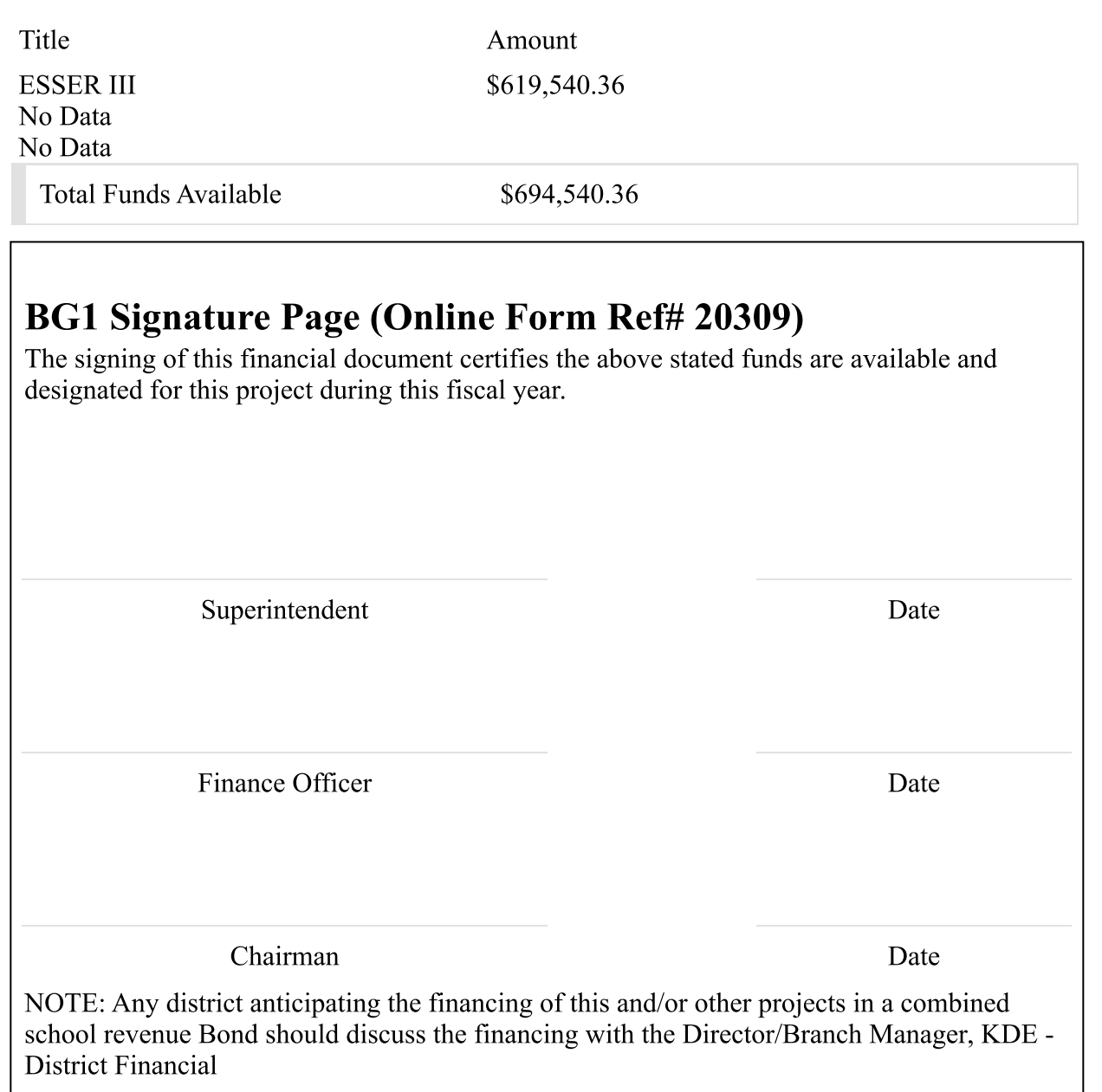